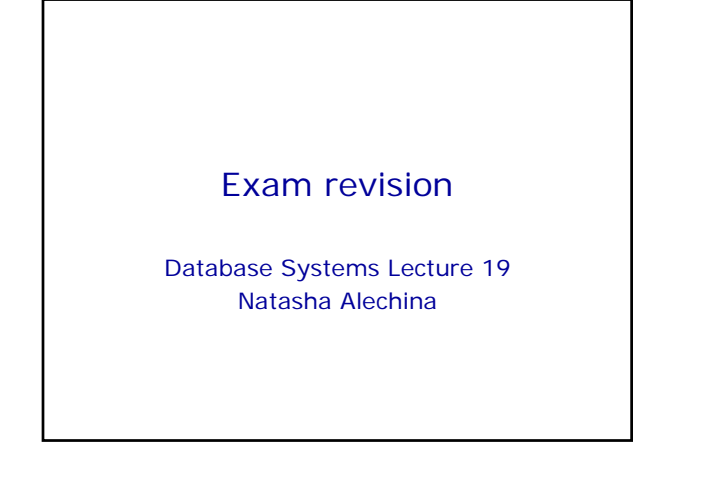

## In This Lecture

- Exam format
- Main topics
- How to revise

Exam revision

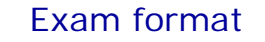

- Answer three questions out of five
- Each question is worth 25 points
- I will only mark three questions in the order you answer them
- (So cross out any answers you don't want marked)
- Final mark for the module is your coursework mark (at most 25) plus your exam mark (at most 75).

Exam revision

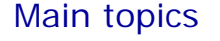

- What is a database, what is a DBMS, data manipulation language, data definition language, data control language
- Relational model
- Relations, attributes, domains
- candidate keys, primary keys, foreign keys, entity integrity, referential integrity)
- 
- Relational algebra SQL (the kind of questions you did in cw2, cw3, cw6)
- Normalisation (1NF, 2NF, 3NF, BCNF) Security, privileges (how to grant and revoke them)
- Transactions, recovery
- Concurrency

Exam revision

Exam revision

## How to revise

- Do all the exercises, then check the model solutions
- Remember SQL syntax you will have to write SQL queries in the exam
- Look at the previous exam papers (for G51DBS06-07, G51DBS07-08, and G52DBS)
- Exam for last year and answers are now on the web
- If you get stuck with some previous exam paper questions, send me an email I will either answer by email or, if I get a lot of similar questions, arrange a tutorial

Exam revision

## Particular topics Since I did not get any requests for revision questions, I will go through some topics I already had slides on: • Normalisation • Relational Algebra

1

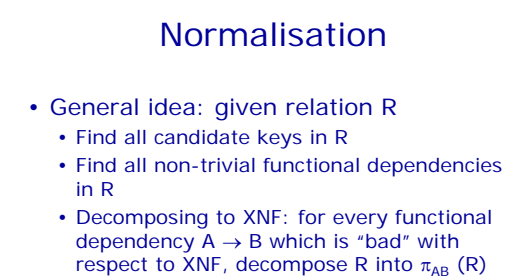

and  $\pi_{AC}$  (R) where C is the rest of R's attributes.

Exam revision

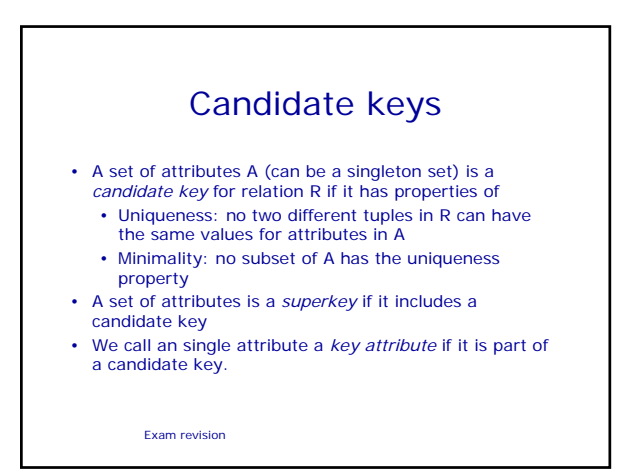

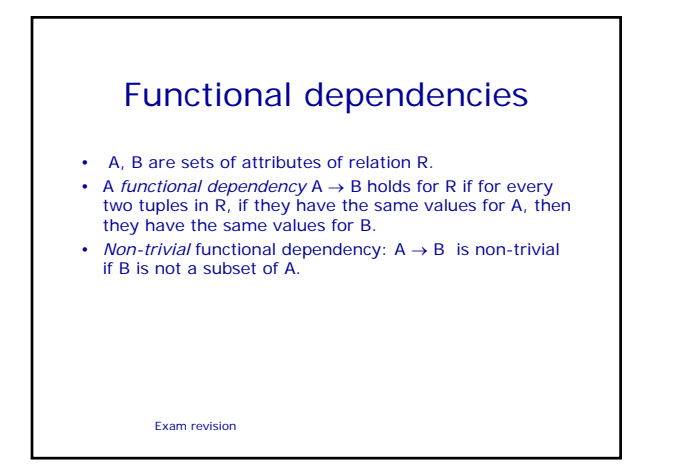

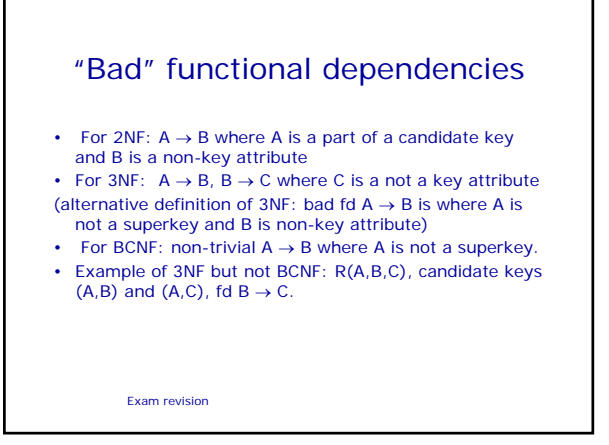

## Revision of relational algebra

- Operations:  $\cup$  (union),  $-$  (difference),  $\times$ (product),  $\pi$  (projection),  $\sigma$  (selection)
- Other operations are definable using the ones above:  $\cap$  (intersection),  $\Join$ (natural join – can be defined using  $x$ ,  $\sigma$ and  $\pi$ )

Exam revision

Revision of relational algebra • Union-compatible relations: same

- number of attributes/columns, with the same domains
- For *named* relations (as SQL tables, where columns have names), also the names of the attributes/columns should be the same

Exam revision

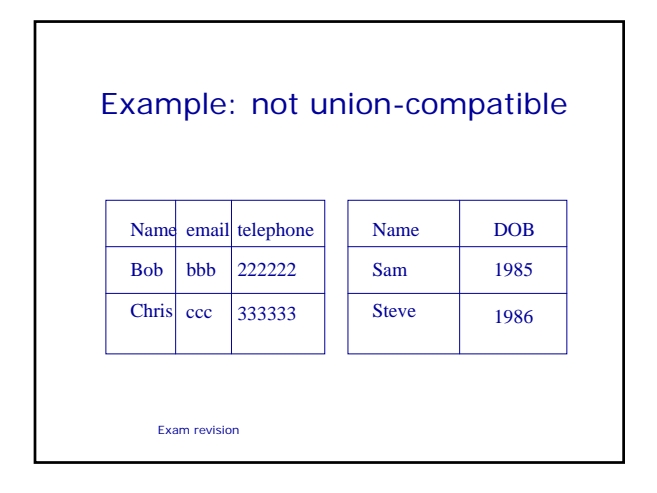

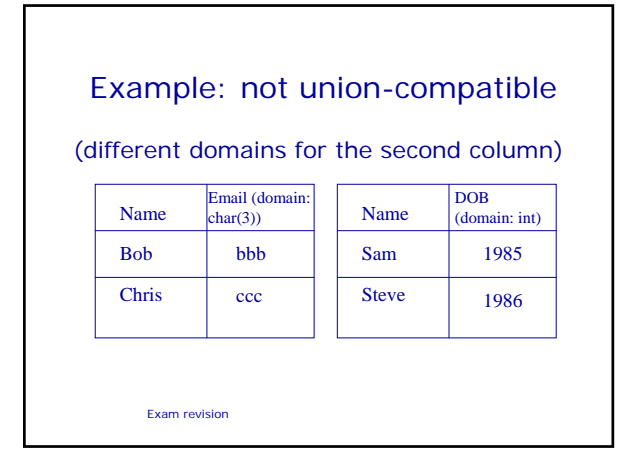

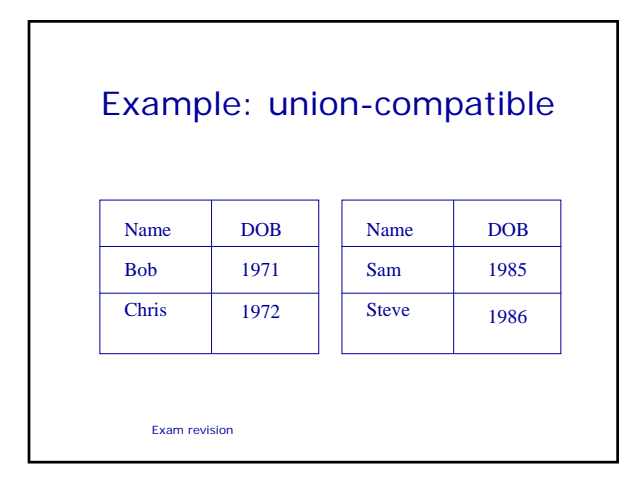

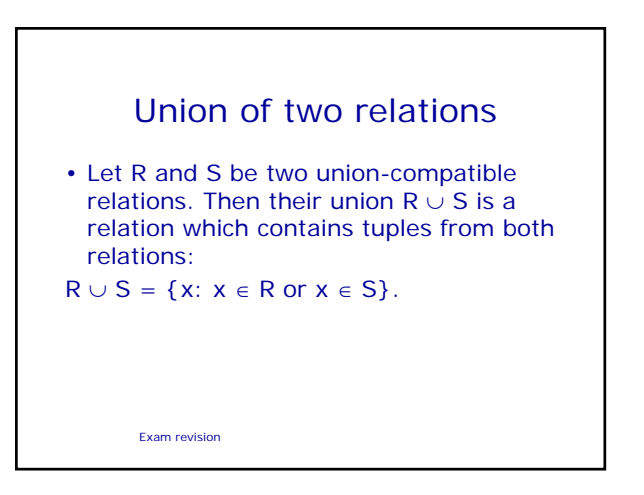

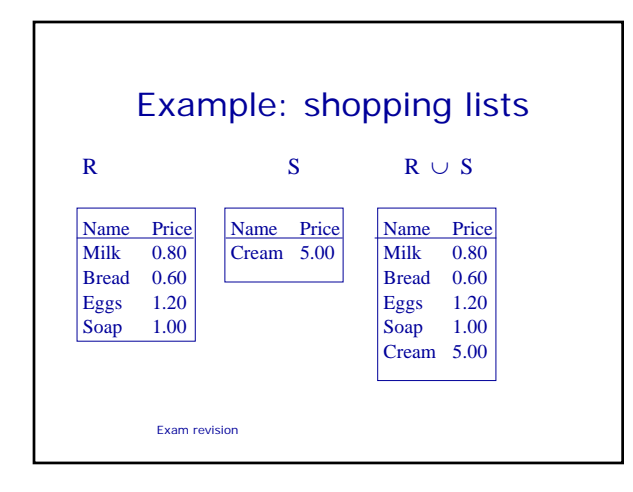

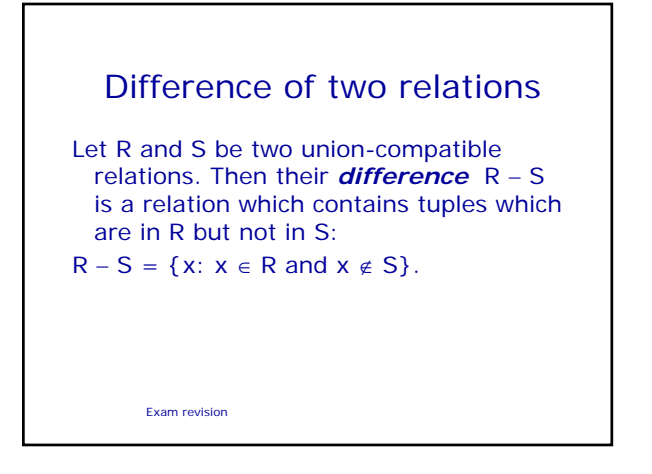

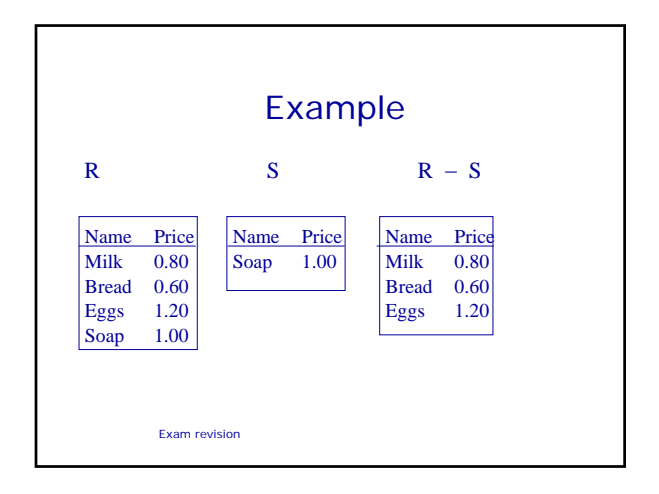

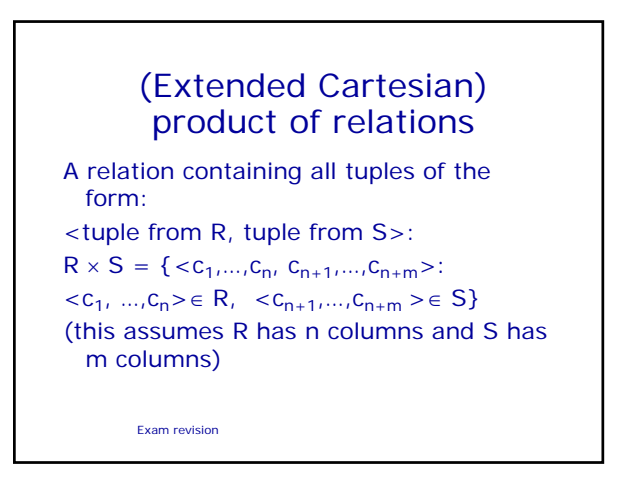

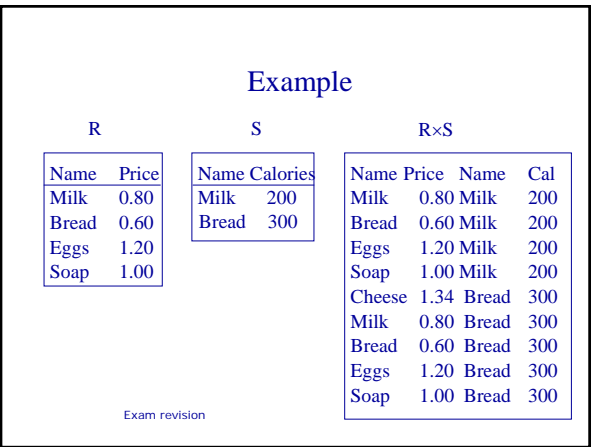

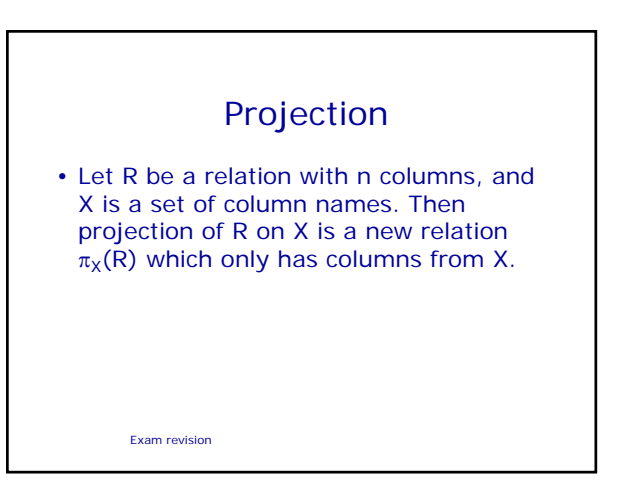

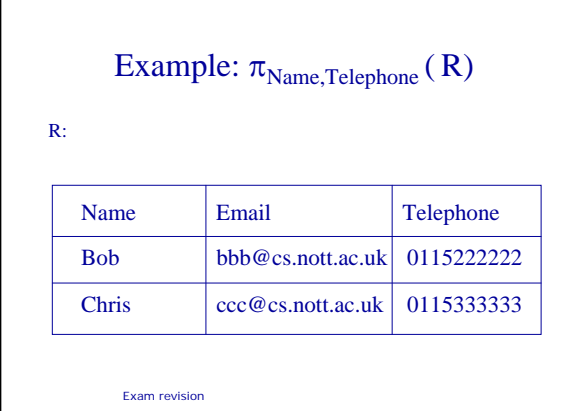

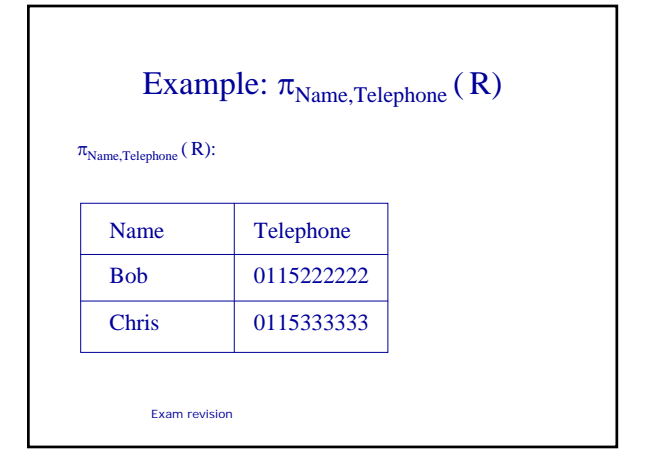

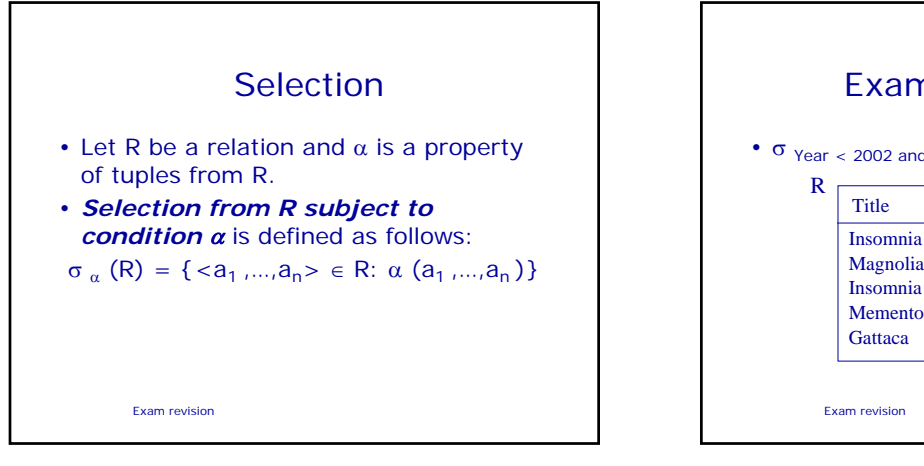

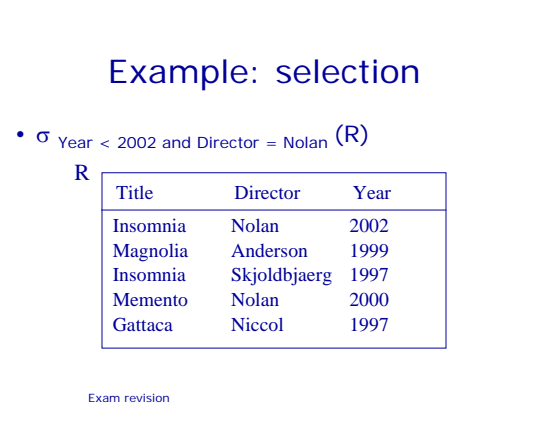

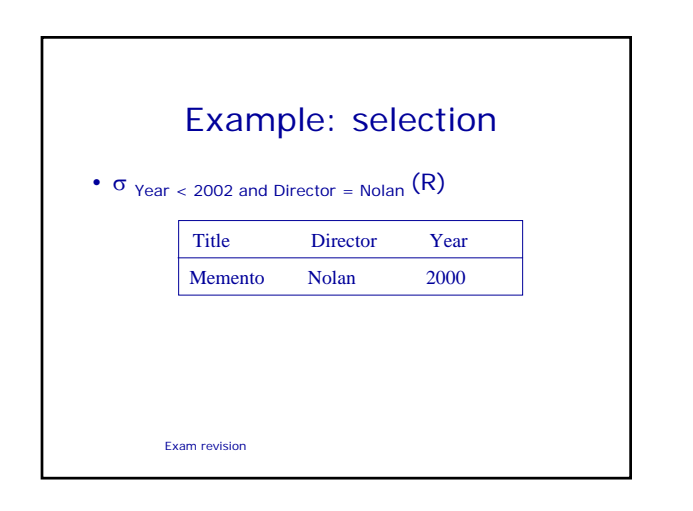

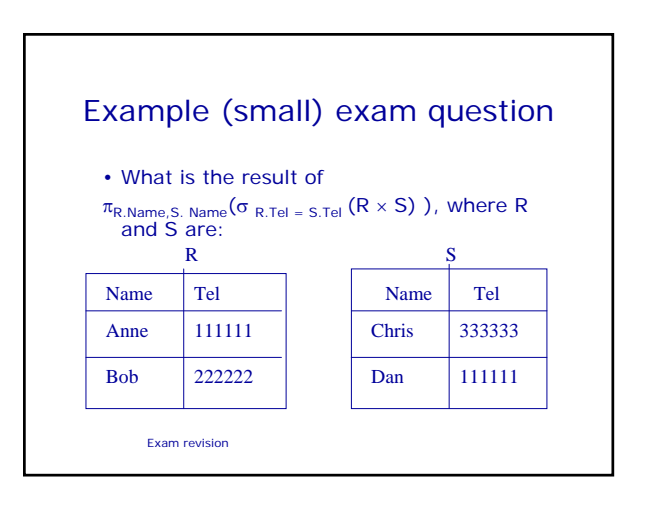

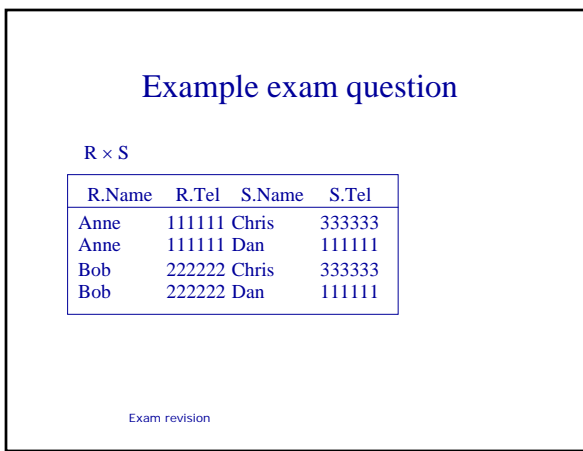

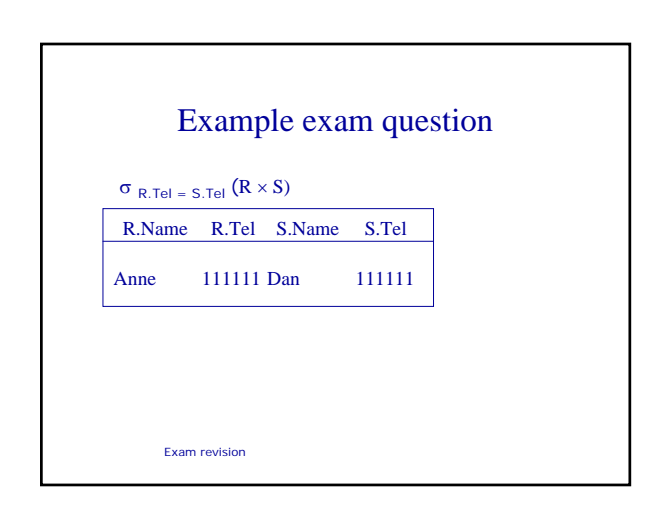

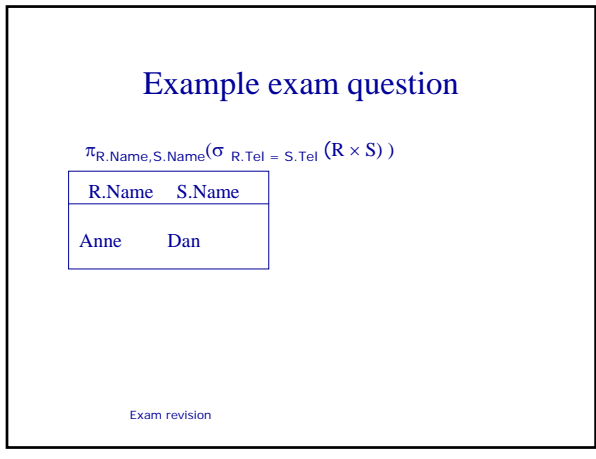

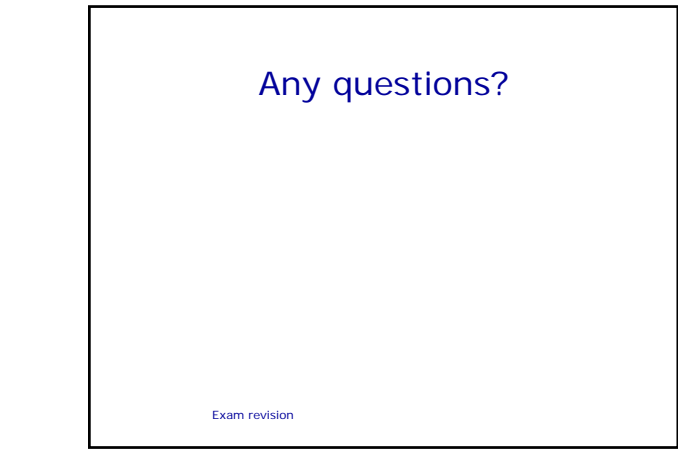